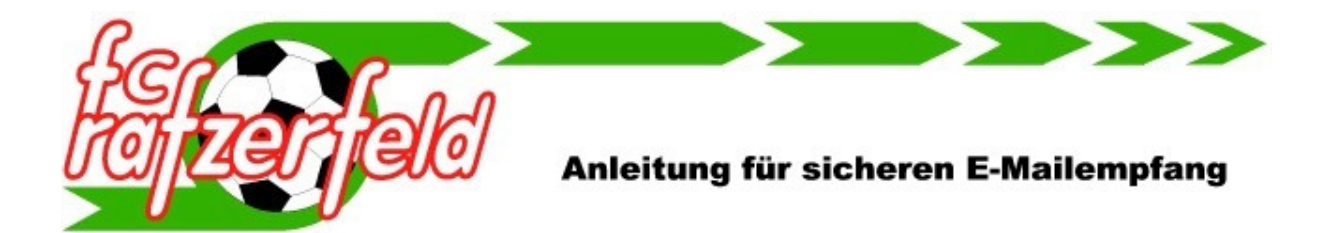

Mit der neuen Mitgliederverwaltung werden E-Mails an alle Mitglieder oder an Gruppen gesandt. Damit beim Versand dieser Vereins-E-Mails keine E-Mails im Spam-Ordner oder in Junk Mail landen oder verloren gehen, empfehlen wir allen Benutzern von Microsoft E-Mail-Diensten (z.B. **hotmail.com, outlook.com**) die beiden folgenden Internet-Adressen als sichere Absender hinzuzufügen:

- @clubdesk.com
- @fcrf.ch

## **Adressen als "Sichere Adresse" in hotmail.com hinzufügen**

1. Gehen Sie auf hotmail.com (bzw. auf die Webseite des von Ihnen verwendeten Microsoft E-Mail-Dienstes) und melden Sie sich an. Klicken Sie oben rechts auf das Zahnrad-Symbol und wählen Sie "Optionen".

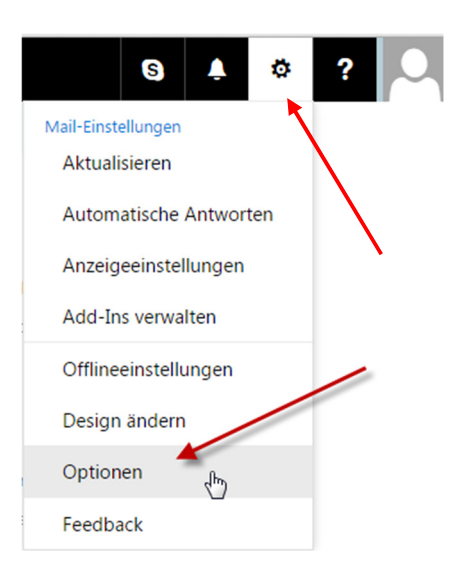

2. Klicken Sie unter «Junk-E-Mail» links auf "Sichere Absender".

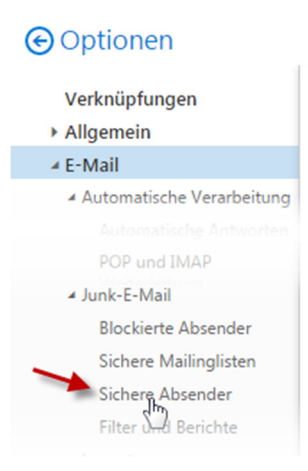

- 3. Geben Sie die **beiden** folgenden Domains nacheinander ein und klicken Sie jeweils auf "+":
	- clubdesk.com
	- fcrf.ch

Klicken Sie anschließend auf "Speichern".

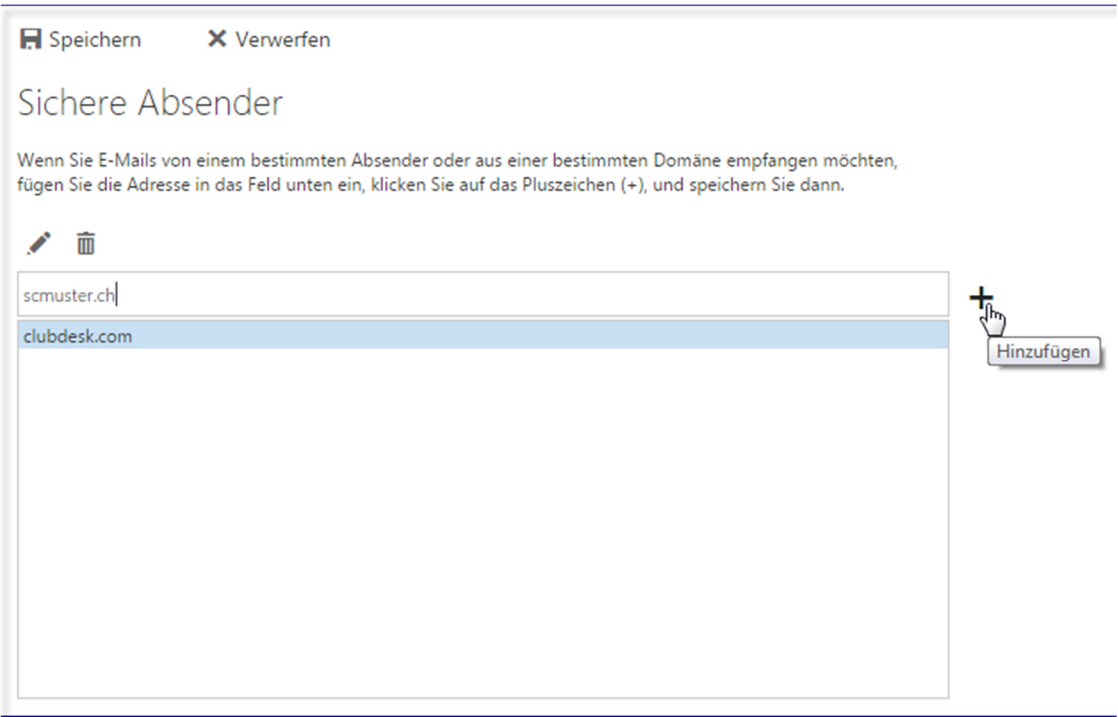

## **Adressen als "Sichere Adresse" in Outlook hinzufügen**

1. Gehen Sie in Ihr Outlook-Programm und klicken Sie auf den auf den einen Posteingangs-Ordner. Klicken Sie auf den Junk-E-Mail Knopf und wählen Sie dann «Junk-E-Mail Optionen».

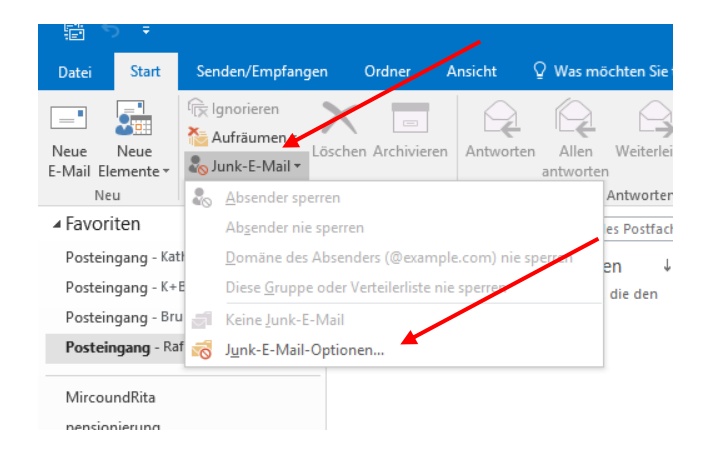

2. Klicken Sie auf «Sichere Absender»

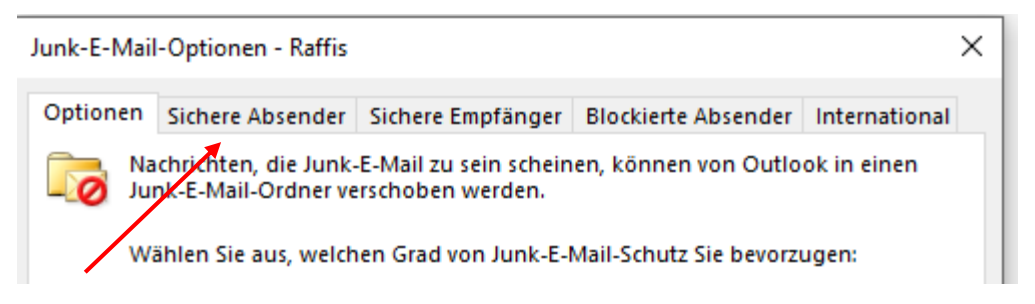

3. Wählen Sie «Hinzufügen» und geben Sie @clubdesk.com ein, drücken Sie auf «OK». Wiederholen Sie den Vorgang für @fcrf.ch.

Zum Schluss klicken Sie auf «Übernehmen» oder «OK».

## **Wichtig:**

Wenn Sie mehrere Mail-Accounts haben muss dieser Vorgang für jeden Account einzeln durchgeführt werden.

## **Weisse Liste (White List) in andern Mail Programmen**

Wie in Outlook haben die meisten Mail Programme oder Sicherheits-Softwares eine ähnliche Funktion. Mit Hilfe von «Weissen Listen» (White Lists) kann verhindert werden, dass Mails automatisch in den Spam-Ordner oder den Papierkorb gehen. Entsprechende Anleitungen findet man im Internet.

Falls Sie die Einstellungen testen möchten, schicken Sie eine Mail an das MV-Team. Wir werden Ihnen eine Test-Mail senden. Für Fragen oder Unterstützung steht Ihnen das MV-Team gerne zur Verfügung.

das MV-Team

esther.birk@fcrf.ch bruno.stern.@fcrf.ch